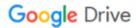

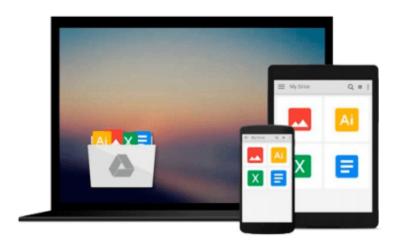

# Getting to Know ArcGIS Desktop 10th (tenth) edition Text Only

Tim; Napoleon, Eileen J.; Burke, Ormsby

Download now

Click here if your download doesn"t start automatically

## Getting to Know ArcGIS Desktop 10th (tenth) edition Text Only

Tim; Napoleon, Eileen J.; Burke, Ormsby

Getting to Know ArcGIS Desktop 10th (tenth) edition Text Only Tim; Napoleon, Eileen J.; Burke, Ormsby

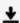

**▶ Download** Getting to Know ArcGIS Desktop 10th (tenth) editio ...pdf

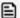

Read Online Getting to Know ArcGIS Desktop 10th (tenth) edit ...pdf

Download and Read Free Online Getting to Know ArcGIS Desktop 10th (tenth) edition Text Only Tim; Napoleon, Eileen J.; Burke, Ormsby

#### From reader reviews:

#### Ralph Garibay:

The particular book Getting to Know ArcGIS Desktop 10th (tenth) edition Text Only will bring that you the new experience of reading a new book. The author style to elucidate the idea is very unique. When you try to find new book to read, this book very suitable to you. The book Getting to Know ArcGIS Desktop 10th (tenth) edition Text Only is much recommended to you to learn. You can also get the e-book from official web site, so you can quicker to read the book.

#### James Jackson:

The reason? Because this Getting to Know ArcGIS Desktop 10th (tenth) edition Text Only is an unordinary book that the inside of the publication waiting for you to snap the item but latter it will zap you with the secret it inside. Reading this book close to it was fantastic author who write the book in such awesome way makes the content inside of easier to understand, entertaining way but still convey the meaning thoroughly. So , it is good for you for not hesitating having this any more or you going to regret it. This amazing book will give you a lot of gains than the other book have got such as help improving your proficiency and your critical thinking method. So , still want to hold off having that book? If I had been you I will go to the book store hurriedly.

#### **Ruth Ford:**

What is your hobby? Have you heard that will question when you got learners? We believe that that query was given by teacher to the students. Many kinds of hobby, All people has different hobby. So you know that little person including reading or as reading become their hobby. You have to know that reading is very important along with book as to be the issue. Book is important thing to add you knowledge, except your own personal teacher or lecturer. You see good news or update concerning something by book. Many kinds of books that can you choose to use be your object. One of them is Getting to Know ArcGIS Desktop 10th (tenth) edition Text Only.

#### **Heather Delph:**

Reading a reserve make you to get more knowledge from this. You can take knowledge and information from your book. Book is composed or printed or outlined from each source that will filled update of news. In this modern era like right now, many ways to get information are available for you. From media social similar to newspaper, magazines, science book, encyclopedia, reference book, book and comic. You can add your knowledge by that book. Isn't it time to spend your spare time to spread out your book? Or just in search of the Getting to Know ArcGIS Desktop 10th (tenth) edition Text Only when you needed it?

Download and Read Online Getting to Know ArcGIS Desktop 10th (tenth) edition Text Only Tim; Napoleon, Eileen J.; Burke, Ormsby #6NQK1W8ZHX2

### Read Getting to Know ArcGIS Desktop 10th (tenth) edition Text Only by Tim; Napoleon, Eileen J.; Burke, Ormsby for online ebook

Getting to Know ArcGIS Desktop 10th (tenth) edition Text Only by Tim; Napoleon, Eileen J.; Burke, Ormsby Free PDF d0wnl0ad, audio books, books to read, good books to read, cheap books, good books, online books, books online, book reviews epub, read books online, books to read online, online library, greatbooks to read, PDF best books to read, top books to read Getting to Know ArcGIS Desktop 10th (tenth) edition Text Only by Tim; Napoleon, Eileen J.; Burke, Ormsby books to read online.

Online Getting to Know ArcGIS Desktop 10th (tenth) edition Text Only by Tim; Napoleon, Eileen J.; Burke, Ormsby ebook PDF download

Getting to Know ArcGIS Desktop 10th (tenth) edition Text Only by Tim; Napoleon, Eileen J.; Burke, Ormsby Doc

Getting to Know ArcGIS Desktop 10th (tenth) edition Text Only by Tim; Napoleon, Eileen J.; Burke, Ormsby Mobipocket

Getting to Know ArcGIS Desktop 10th (tenth) edition Text Only by Tim; Napoleon, Eileen J.; Burke, Ormsby EPub